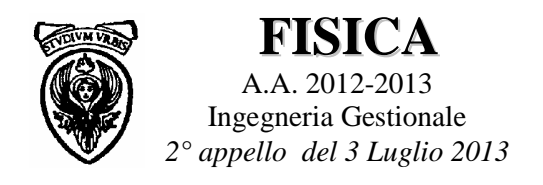

**1.** Il sistema prende a muoversi nel senso indicato in figura. L'accelerazione del sistema si ottiene analizzando le forze agenti su ciascuna massa

 $massa M_1$ ;  $T_A - M_1g = M_1a$ massa  $M_2$  ;  $R_{n2} = M_{2}g$  $T_B - T_A - A_d = M_2 a$ *n t n*  $B - I_A - A_d$  $2 - m_2$ 2 ) ) =  $-T_A - A_d =$  $\overline{\mathcal{L}}$ ⇃  $\int$  $massa M_3$ ;  $M_3 g - T_B = M_3 a$  $P<sub>2</sub>$  $R_{n2}$  $T_A \uparrow T_B$ n t  $P_3$  $T_{\mathsf{B}}$  $P_1$  $\rm T_A$ Senso del moto  $\overline{A_d}$ 

Sommando le 3 equazioni lungo l'asse del moto:  $M_{\alpha}g - M_{\alpha}g - \mu_{\alpha}M_{\alpha}g = (M_{\alpha} + M_{\alpha} + M_{\alpha})a$ 

da cui si ricava il coefficiente di attrito dinamico:  $\mu_{d} = \frac{M_{3} - M_{1} - (M_{1} + M_{2} + M_{3})}{M_{1} + M_{2} + M_{3}}$ 2 3  $M_1$   $(M_1 + M_2 + M_3)$ *M*  $M_3 - M_1 - (M_1 + M_2 + M_3)a/g$ *d*  $-M_1 - (M_1 + M_2 +$  $\mu_a =$ 

L'accelerazione si ricava dalle equazioni del moto uniformemente accelerato:  $\overline{\mathcal{L}}$  $\overline{1}$ ∤  $\int$  $= a \cdot$  $=\frac{1}{2}a$ .  $v = a \cdot t$  $s = \frac{1}{2} a \cdot t^2$ 2 1

da cui 
$$
s = \frac{1}{2}at^2 = \frac{1}{2}a\left(\frac{v}{a}\right)^2 = \frac{v^2}{2a}
$$
 che invertita fornisce  $a = \frac{v^2}{2s} = 2m/s^2$ 

Combinando si ottiene il coefficiente di attrito  $\mu_A = \frac{M_3 - M_1 - (M_1 + M_2 + M_3)(v^2/2sg)}{1600}$ 2 2  $_3 - M_1 - (M_1 + M_2 + M_3)(v^2/2)$ *M*  $M_3 - M_1 - (M_1 + M_2 + M_3)(v^2/2sg)$ *d*  $\mu_{d} = \frac{M_{3}-M_{1}-(M_{1}+M_{2}+M_{3})(v^{2}/2sg)}{1600} = 0.388$ 

**2.** Le forze agenti sul parallelepipedo sono: la forza **F** applicata nel punto A in alto sullo spigolo, la forza peso **P=mg** applicata nel baricentro G, la reazione normale del piano **Rn** applicata in un opportuno punto B all'interno della base di appoggio, l'attrito statico **A<sup>s</sup>** distribuito lungo la base di appoggio**.** In condizione statiche devono essere contemporaneamente nulle entrambe le equazioni cardinali.

> **Proiezione della 1<sup>a</sup> equazione cardinale lungo x, y:**   $\overline{\mathcal{L}}$ ∤  $\int$  $-P =$  $-A<sub>s</sub> =$ 0 0 ) )  $R_{n} - P$ *F A y x n*  $\int_{0}^{s}$  da cui  $\overline{\mathcal{L}}$ ∤  $\int$ =  $= A_s \leq \mu_s R_n =$  $R_n = mg$  $F = A_s \leq \mu_s R_n = \mu_s mg$ *n*  $\mu_s \leq \mu_s R_n = \mu_s$

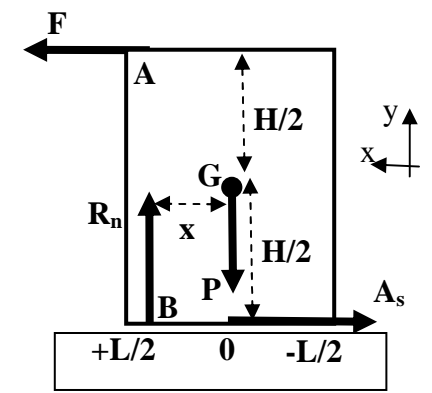

**Calcolo del momento rispetto ad asse orizzontale passante per il baricentro G**   $M_F + M_{As} + M_{Rn} = +F(H/2) + A_s(H/2) - R_n x = 0$  (verso positivo rotazione antioraria)

da cui si ricava la posizione del punto B (interno alla base di appoggio) dove è applicata  $R_n$ 

$$
x = \frac{F(H/2) + A_s(H/2)}{R_n} = \frac{F \cdot H}{mg} \le \frac{L}{2}
$$
 che impone un limite alla forza applicabile  $F \le mg\left(\frac{L}{2H}\right)$ 

In conclusione l'annullamento della prima equazione cardinale imporrebbe  $F \leq \mu_s mg = 78.4 N$ mentre l'annullamento della seconda equazione cardinale impone  $F \le mg \frac{E}{2\pi r}$ J  $\left(\frac{L}{\sqrt{2}}\right)$ l ſ ≤ *H*  $F \le mg \left( \frac{L}{\sigma} \right)$ 2 **19.6 N** che è quindi la condizione più stringente data la forma del parallelepipedo.

### **3. Carica ed energie dei componenti del circuito**

La carica ai capi del condensatore vale  $q(t) = q \exp(-t/\tau)$  ove  $\tau = (R_1 + R_2)C = 20s$ Energia immagazzinata nel condensatore  $E_c(t) = \frac{q^2(t)}{2C} = \frac{q_c^2}{2C} \exp(-2t/\tau) = U \exp(-2t/\tau)$ *C q C*  $E_c(t) = \frac{q^2(t)}{2C} = \frac{q_o^2}{2C} \exp(-2t/\tau) = U \exp(-2t/\tau)$  $2C \quad 2$  $2(1)$   $a^2$  $=\frac{q}{2a} = \frac{q_0}{2a} \exp(-2t/\tau) = U \exp(-t)$ Energia residua nel condensatore dopo t=10s  $E_c(t_o) = U \exp(-2t_o/\tau) = U \exp(-1) = 14.7 \text{ kJ}$ 

**Energia dissipata per effetto Joule**  $E_J(t) = E_c(0) - E_c(t) = U[1 - \exp(-2t/\tau)] = 25.3 \text{ kJ}$ 

Energia dissipata sulle resistenze:  $E_{R1} = E_J \frac{K_1}{R_1 + R_2}$ J  $\backslash$  $\overline{\phantom{a}}$  $\setminus$ ſ + =  $1$   $\mathbf{R}_2$  $T_1 = E_J \left( \frac{R_1}{R_1 + R_2} \right)$  $E_{R1} = E_j \left( \frac{R_1}{R_1 - R_2} \right) = 10.1 \text{ kJ }; E_{R2} = E_j \left( \frac{R_2}{R_1 - R_2} \right) =$ J  $\backslash$  $\overline{\phantom{a}}$  $\setminus$ ſ + =  $_1$   $\mathbf{R}_2$  $E_2 = E_J \left( \frac{R_2}{R_1 + R_2} \right)$  $E_{R2} = E_J \left( \frac{R_2}{R_1 + R_2} \right) = 15.2 \text{ kJ}$ 

# **Termodinamica nel primo cilindro: espansione isobara**

applicando il primo principio  $E_{R1} = N_1 c_p \Delta T$  ove  $c_p = c_{v,bi} + R_{gas} = \frac{1}{2}$  $\mathbf{r}$ L Γ  $=c_{v,bi} + R_{gas} =$ 2 7 , *gas*  $p - c_{v,bi} + \mathbf{R}_{gas}$ *R*  $c_p = c_{v,bi} + R$ da cui **l'aumento di temperatura** vale  $\Delta T = \frac{E_{R1}}{N}$ *P R*  $N_1c$  $T = \frac{E}{\sqrt{2}}$ 1  $\frac{1}{2}$  = 3.48 °C ed il **lavoro**  $L = N_1 R_{gas} \Delta T = \frac{N_1 - N_{gas}}{N_1} E_{R1} = \frac{2}{7} E_{R1}$ 1 1  $N_1 c_n^2 = N_1 c_n^2 = 7$ 2  $R1 - \frac{L}{R}$ *p*  $g_{\text{gas}} \Delta T = \frac{N_1 N_{\text{gas}}}{N_1 c_n} E_{R1} = \frac{2}{7} E$  $N_1R$  $L = N_1 R_{gas} \Delta T = \frac{N_1 - N_2}{N_1} E_{R1} = \frac{2}{\pi} E_{R1} = 2.9 \text{ kJ}$ 

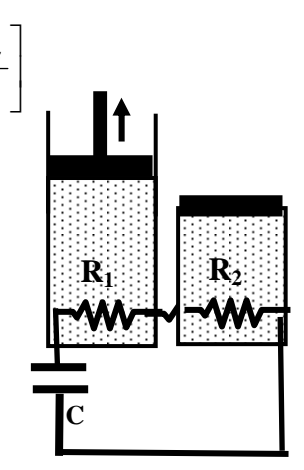

#### **Termodinamica nel secondo cilindro: espansione isocora**

applicando il primo principio  $E_{R2} = N_2 c_{v,mono} \Delta T$  ove  $|c_{v,mono}| = \frac{ga}{2}$  $\rfloor$ ⅂  $\mathbf{r}$ L Г = 2 3 , *gas v mono R c* da cui **l'aumento di temperatura** vale  $\Delta T = \frac{E_{R2}}{N}$ *v mono R*  $N_{2}c$  $T = \frac{E}{\sqrt{2}}$  $2^{\mathbf{C}}v,$  $\frac{2}{2}$  = 6.08 °C

### **4. Campo elettrico generato nel punto A**

Il campo elettrico elementare è 
$$
dE = \frac{\lambda dz}{4\pi \varepsilon_o (z + y)^2}
$$
  
ed integrando  $E_A = \int dE = \frac{\lambda}{4\pi \varepsilon_o} \int_0^{\infty} \frac{dz}{(z + y)^2} = \frac{\lambda}{4\pi \varepsilon_o} \left[ -\frac{1}{z + y} \right]_0^{\infty} = \frac{\lambda}{4\pi \varepsilon_o y} = \frac{\lambda}{4\pi \varepsilon_o y} = 9.10^6 \text{ V/m}$ 

La forza repulsiva agente in A + quindi  $F_A = QE_A \frac{Q}{I}$ *D*  $F_A = QE_A \frac{Q}{I}$ *o*  $A = 2L_A$   $4\pi\varepsilon$ λ 4 **9 N**  *D*   $+\lambda$  0  $+Q$ *L*   $\mathbf{A}$   $\mathbf{\bullet}_{\mathbf{B}}$ 

Il lavoro compiuto dal campo per spostare la carica da A a B si ottiene per integrazione della forza elettrica

$$
L_{AB} = \int_{A}^{B} \vec{F} \cdot d\vec{s} = \int_{A}^{B} F dy = Q \int_{D}^{D+L} E(y) \cdot dy = Q \int_{D}^{D+L} \frac{\lambda}{4\pi \varepsilon_0} \frac{dy}{y} = \frac{Q\lambda}{4\pi \varepsilon_0} \ln\left(1 + \frac{L}{D}\right) = 161 \text{ mJ}
$$

**5.** Dopo aver scelto una opportuna orientazione per la spira rettangolare in modo che la normale alla spira *n*ˆ abbia la stessa direzione e verso di *B* , si calcola il flusso concatenato con la spira <sup>Φ</sup>*c*:

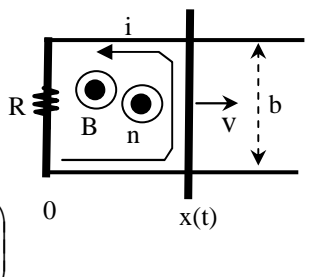

$$
\Phi_c = \int \vec{B} \cdot \hat{n} dS = \int B dS = \int_0^{x(t)} B(x, t) dx \int_0^L dy = L \int_0^{x(t)} k(x - ct) \cdot dx = kL \left( \frac{x(t)^2}{2} - c \cdot t \cdot x(t) \right)
$$

Applicando la legge di Faraday-Neuman-Lenz si calcola la forza elettromotrice indotta nella spira  $\left.\frac{(t)^2}{2} - ct \cdot x(t)\right)\bigg| = -k \left[x \cdot \frac{dx}{t} - c \cdot x - ct\frac{dx}{t}\right] = k \left[cx - v(x - ct)\right]$ *dt*  $c \cdot x - ct \frac{dx}{dt}$ *dt*  $\left| k \int_a^b \frac{x(t)^2}{t^2} - ct \cdot x(t) \right| = -k \int_a^b x \cdot \frac{dx}{t^2}$ *dt d dt*  $f_i = -\frac{d\Phi_c}{dt} = -\frac{d}{dt}\left[kL\left(\frac{x(t)^2}{2} - ct \cdot x(t)\right)\right] = -kL\left[x \cdot \frac{dx}{dt} - c \cdot x - ct\frac{dx}{dt}\right] = kL[cx - v(x - t)]$ 1  $\lfloor$ Γ  $=-kL\left(x\cdot\frac{ax}{1}-c\cdot x-\right)$  $\overline{\phantom{a}}$  $\overline{\phantom{a}}$ 」 1 L  $\mathbf{r}$ L Γ  $\overline{\phantom{a}}$ J  $\backslash$  $\overline{\phantom{a}}$ l ſ  $=-\frac{d\Phi_c}{dt}=-\frac{d}{dt}\left|k\right| \frac{x(t)^2}{2} - ct$ 2 2

con corrente indotta  $i = \frac{J_i}{R} = \frac{kL}{R} [(c - v)x + vct]$ *R kL R*  $i = \frac{f_i}{g} = \frac{kL}{g} [(c-v)x + vct]$  (nel verso indicato in figura)

al tempo t=0 l'espressione diviene  $i_a = \frac{kL(c-v)x_a}{\sigma}$ *R*  $i_o = \frac{kL(c - v)x_o}{R} = 3.10^6$  A

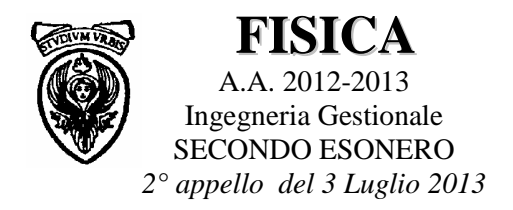

## **1. Campo elettrico generato nel punto A**

o

Il campo elettrico elementare è  $dE = \frac{\lambda dz}{4\pi \epsilon_o (z + y)^2}$  $dE = \frac{\lambda dz}{\lambda}$  $\int_{a} (z +$  $=\frac{1}{4\pi\varepsilon}$  $\lambda$ dz  $A$   $\lambda$  dz  $A$   $\lambda$  dz  $\lambda$  dz  $\lambda$ ed integrando  $E_A = \int dE = \frac{\lambda}{4\pi\varepsilon_o} \int_0^{\frac{\mu}{2}} \frac{dz}{(z+y)^2} = \frac{\lambda}{4\pi\varepsilon_o} \left[ -\frac{1}{z+y} \right]_0^{\frac{\mu}{2}} = \frac{\lambda}{4\pi\varepsilon_o y} = \frac{\lambda}{4\pi\varepsilon_o D} =$ 1  $\mathsf{L}$ L +  $=\frac{1}{1}$  –  $=\int dE = \frac{\lambda}{4\pi\varepsilon_o} \int_{0}^{a} \frac{dE}{(z+i\epsilon)}$ ∞ <sub>J</sub> 1 F 1 T  $(z + y)^2$  4 $\pi \varepsilon_o$   $(z + y)_0$  4 $\pi \varepsilon_o$  *y* 4 $\pi \varepsilon_o$  *D*  $E_A = \int dE = \frac{\lambda}{4\pi} \int \frac{dz}{\lambda}$  $\sigma$   $\sigma$   $(\angle$  +  $y$ )  $\rightarrow \infty$   $\sigma$   $\lfloor \angle \angle \angle \pm y \rfloor$   $\rightarrow \infty$   $\sigma$   $\rightarrow \infty$   $\sigma$  $A = \int dL = 4\pi \epsilon \int (z + y)^2 = 4\pi \epsilon \int (z + y)^2 = 4\pi \epsilon \int (z + y)^2 = 4\pi \epsilon$ λ πε λ πε λ πε λ  $4\pi\varepsilon_{0}y$  4 1  $\frac{\lambda}{4\pi\varepsilon_o} \int_0^{\infty} \frac{dz}{(z+y)^2} = \frac{\lambda}{4\pi\varepsilon_o} \left[ -\frac{1}{z+y} \right]_0^{\infty} = \frac{\lambda}{4\pi\varepsilon_o y} = \frac{\lambda}{4\pi\varepsilon_o D} = 9.10^6 \text{ V/m}$  $+\lambda$  0  $+Q$ **y**   $O$  **A E**<sub>A</sub> **z** 

La forza repulsiva agente in A + quindi  $F_A = QE_A \frac{Q}{I}$ *D*  $F_A = QE_A \frac{Q}{I}$ *o*  $A = 2L_A$   $4\pi\varepsilon$ λ 4 **9 N** 

Il lavoro compiuto dal campo per spostare la carica da A a B si ottiene per integrazione della forza elettrica

$$
L_{AB} = \int_{A}^{B} \vec{F} \cdot d\vec{s} = \int_{A}^{B} F dy = Q \int_{D}^{D+L} E(y) \cdot dy = Q \int_{D}^{D+L} \frac{\lambda}{4\pi \varepsilon_0} \frac{dy}{y} = \frac{Q\lambda}{4\pi \varepsilon_0} \ln\left(1 + \frac{L}{D}\right) = 161 \text{ mJ}
$$

**2. Campo elettrico di uno strato di spessore finito D con densità +**ρ Una carica positiva distribuita nel volume fornisce un campo elettrico  $E_1$ simmetrico rispetto alla mediana in x=0. Il valore del campo interno viene calcolato applicando la legge di Gauss scegliendo la superficie di un parallelepipedo, simmetrico rispetto alla mediana, di sezione S ed altezza 2x, Il flusso del campo elettrico uscente vale sempre  $\Phi(E_1) = 2SE_1$ . La carica interna è  $Q_{\text{int}} = \rho(2xS)$  da cui applicando la legge di Gauss  $\Phi(E_1) = Q_{\text{int}}/\varepsilon_o$  si ricava il campo interno  $E_1 = \frac{P}{g}x$ *o* ε  $\mu_1 = \frac{\rho}{\rho}$ 

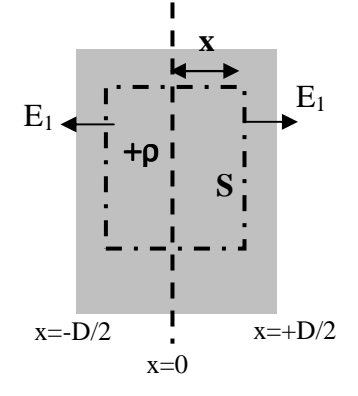

*D* 

*L* 

 $\mathbf{A}$   $\mathbf{\bullet}_{\mathbf{B}}$ 

### **Campo elettrico di una sfera di raggio R con densità uniforme -**ρ

Per calcolare il campo elettrico  $E_2$  in un punto P si applica la legge di Gauss alla sfera di raggio OP=x

$$
\Phi(E_2) = 4\pi x^2 E_2 = \frac{Q_{\text{int}}}{\varepsilon_o} = \frac{-\rho \left(\frac{4}{3}\pi x^3\right)}{\varepsilon_o} \quad \text{da cui} \quad E_2(x) = \frac{-\rho}{3\varepsilon_o} x
$$

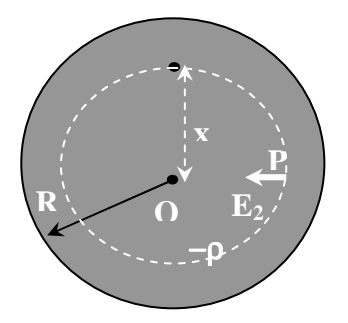

Applicando il principio di sovrapposizione nel punto P del segmento OA

$$
E^{tot}(P) = E_1 + E_2 = \frac{\rho}{\varepsilon_o} x - \frac{\rho}{3\varepsilon_o} x = \frac{2}{3} \frac{\rho}{\varepsilon_o} x
$$

Da cui si calcola la differenza di potenziale

$$
V_O - V_A = \int_0^A E^{tot} dx = \frac{2\rho}{3\varepsilon_o} \int_0^{D/2} x dx = \frac{\rho D^2}{12\varepsilon_o} = 94.25 \text{ V}
$$

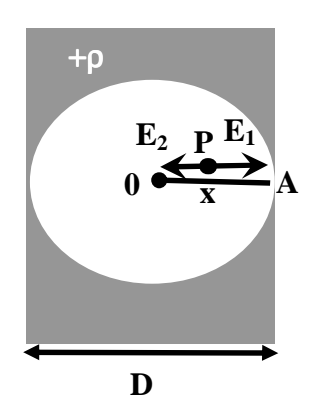

### **3. Carica ed energie dei componenti del circuito**

La carica ai capi del condensatore vale  $q(t) = q \exp(-t/\tau)$  ove  $\tau = (R_1 + R_2)C = 20s$ Energia immagazzinata nel condensatore  $E_c(t) = \frac{q^2(t)}{2C} = \frac{q_c^2}{2C} \exp(-2t/\tau) = U \exp(-2t/\tau)$ *C q C*  $E_c(t) = \frac{q^2(t)}{2C} = \frac{q_o^2}{2C} \exp(-2t/\tau) = U \exp(-2t/\tau)$  $2C$  2  $^{2}(4)$   $a^{2}$  $=\frac{q}{2a} = \frac{q_0}{2a} \exp(-2t/\tau) = U \exp(-t)$ Energia residua nel condensatore dopo t=10s  $E_c(t_o) = U \exp(-2t_o/\tau) = U \exp(-1) = 14.7 \text{ kJ}$ 

**Energia dissipata per effetto Joule**  $E_J(t)$  =  $E_c(0)$  –  $E_c(t)$  = . $U[1-\exp(-2t/\tau)]$  = 25.3 kJ

Energia dissipata sulle resistenze: 
$$
E_{R1} = E_J \left( \frac{R_1}{R_1 + R_2} \right) = 10.1 \text{ kJ }; E_{R2} = E_J \left( \frac{R_2}{R_1 + R_2} \right) = 15.2 \text{ kJ}
$$

### **Termodinamica nel primo cilindro: espansione isobara**

Γ 7 *R* 1 *gas* applicando il primo principio  $E_{R1} = N_1 c_p \Delta T$  ove  $c_p = c_{v,bi} + R_{gas} = \frac{gas}{2}$  $c_p = c_{v,bi} + R$  $=c_{v,bi} + R_{gas} =$  $\mathbf{r}$  $p - c_{v,bi} + \mathbf{R}_{gas}$ , 2 L 」 1  $T = \frac{E}{V}$ da cui **l'aumento di temperatura** vale  $\Delta T = \frac{E_{R1}}{N}$ *R*  $\frac{1}{2}$  = 3.48 °C  $N_1c$ 1 *P*  $N_1R$ 2  $g_{\text{gas}} \Delta T = \frac{N_1 N_{\text{gas}}}{N_1 c_p} E_{R1} = \frac{2}{7} E$ 1 ed il **lavoro**  $L = N_1 R_{gas} \Delta T = \frac{1 - gas}{N_1} E_{R1} = \frac{2}{7} E_{R1}$  $L = N_1 R_{gas} \Delta T = \frac{1 - gas}{N} E_{R1} = \frac{2}{\pi} E_{R1} = 2.9 \text{ kJ}$ **R1**  $N_1 c_n^2 = N_1 c_n^2 = 7$  $R1 - \frac{L}{R}$ 1 *p*

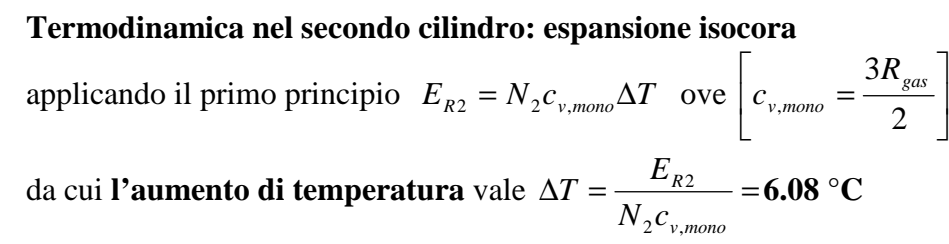

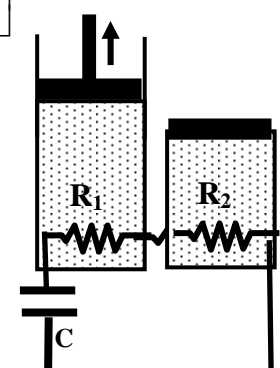

### **4. Vettore induzione magnetica generato dalla semispira**

Il campo magnetico generato da una semispira nel suo centro O vale la metà di quello generato da una spira circolare completa. Direzione e verso sono calcolati con la regola della mano destra

$$
B = \frac{1}{2} \frac{\mu_o I}{2R}
$$

Le due semispire oblique (1) e (2) generano due vettori induzione  $B_1$ e  $B_2$  con medesima intensità ma inclinati di un angolo  $\alpha$  rispetto all'asse verticale z. Per ragioni di simmetria la risultante è diretta lungo l'asse z

$$
\vec{B}_1 + \vec{B}_2 = (2\cos\alpha)\frac{1}{2}\frac{\mu_o I}{2R}\hat{k} = \frac{\mu_o I}{4R}\hat{k}
$$

La spira circolare (3) produce un vettore induzione B3

lungo l'asse z  $B_3 = \frac{\mu_o I}{2R} k$ *R*  $\vec{B}_3 = \frac{\mu_o I}{2R} \hat{k}$  $3^{\circ}$  2  $=\frac{\mu}{2}$  $\overline{\phantom{a}}$ 

La combinazione dei campi fornisce

$$
\vec{B}_{\text{tot}} = \vec{B}_1 + \vec{B}_2 + \vec{B}_3 = \frac{3}{4} \frac{\mu_o I}{R} \hat{k}
$$
di intensità 141 µT

**5.** Dopo aver scelto una opportuna orientazione per la spira rettangolare in modo che la normale alla spira *n*ˆ abbia la stessa direzione e verso di *B* , si calcola il flusso concatenato con la spira <sup>Φ</sup>*c*:

$$
\Phi_c = \int \vec{B} \cdot \hat{n} dS = \int BdS = \int_0^{x(t)} B(x, t) dx \int_0^L dy = L \int_0^{x(t)} k(x - ct) \cdot dx = kL \left( \frac{x(t)^2}{2} - c \cdot t \cdot x(t) \right) \quad 0
$$

Applicando la legge di Faraday-Neuman-Lenz si calcola la forza elettromotrice indotta nella spira

$$
f_i = -\frac{d\Phi_c}{dt} = -\frac{d}{dt} \left[ k \left( \frac{x(t)^2}{2} - ct \cdot x(t) \right) \right] = -k \left[ x \cdot \frac{dx}{dt} - c \cdot x - ct \frac{dx}{dt} \right] = k \left[ cx - v(x - ct) \right]
$$

con corrente indotta  $i = \frac{J_i}{R} = \frac{kL}{R} [(c-v)x + vct]$ *R kL R*  $i = \frac{f_i}{R} = \frac{kL}{R} [(c - v)x + vct]$  (nel verso indicato in figura)

al tempo t=0 l'espressione diviene  $i_a = \frac{kL(c-v)x_a}{R}$ *R*  $i_o = \frac{kL(c - v)x_o}{R} = 3.10^6$  A

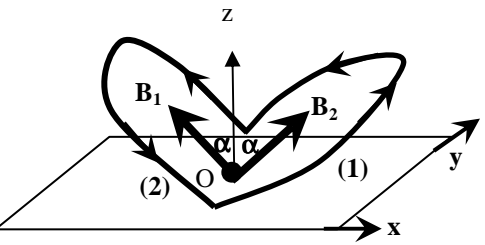

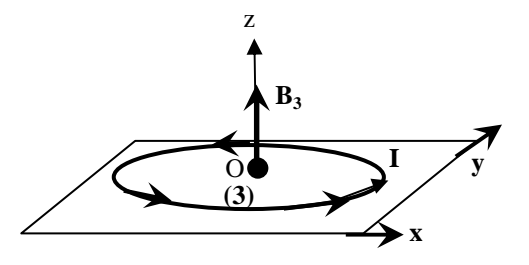

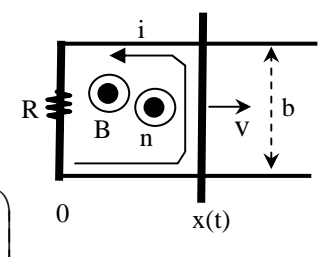

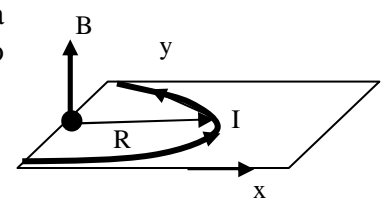